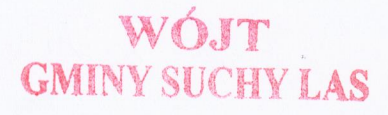

## Zarządzenie nr 209/2019 Wójta Gminy Suchy Las z dnia 29.11.2019 r.

## zmieniająca uchwałę w sprawie uchwalenia budżetu Gminy Suchy Las na 2019r.

Na podstawie art. 257 oraz 222 ust. 4 ustawy z dnia 27 sierpnia 2009 r. o finansach publicznych (Dz. U. z 2017 r., poz.2077) oraz §13 Uchwały nr III/29/18 Rady Gminy Suchy Las z dnia 18 grudnia 2018 roku w sprawie uchwały budżetowej Gminy Suchy Las na rok 2019, Wójt Gminy Suchy Las zarządza, co następuje:

§ 1. 1. W uchwale nr III/29/18 Rady Gminy Suchy Las z dnia 18 grudnia 2017 r. w sprawie uchwalenia budżetu na rok 2019, wprowadza się następujące zmiany: 1)  $w \le 1$ : a) <sup>w</sup> pkt. <sup>1</sup> ust. <sup>1</sup> zwiększa się dochody budżetu na rok 2019 184 124 378,62 wtym: - dochody bieżące stanowią **163 726 406,43**<br>- dochody majatkowe stanowia **163 726 406,43** - dochody majątkowe stanowią Zgodnie z zał. nr <sup>1</sup> do niniejszego Zarządzenia 2. Dochody, o których mowa w ust. <sup>1</sup> obejmują w szczególności: 1) dotacje celowe na realizację zadań z zakresu administracji rządowej <sup>i</sup> innych zadań zleconych ustawami <sup>w</sup> wysokości 23 897 811,59 Zgodnie z zał. nr 3.1 do niniejszego Zarządzenia 3. Zwiększa się wydatki na rok 2019 do kwoty 216 985 832,40 w tym: a) wydatki bieżące zwiększa się do kwoty 137 381 022,99 Zgodnie z zał. nr 2 do niniejszego Zarządzenia 4. Zmiany w wydatkach, o których mowa w ust. <sup>1</sup> obejmują w szczególności: 1) wydatki na realizację zadań z zakresu administracji rządowej <sup>i</sup> innych zadań zleconych odrębnymi ustawami <sup>w</sup> wysokości 23 897 811,59 Zgodnie z zał. nr 3.2 do niniejszego Zarządzenia 2) wydatki na programy finansowe z udziałem środków, o których mowa w art.. 5 ust. <sup>1</sup> pkt. 2 <sup>i</sup> 3 ufp w części związanej z realizacją zadań jednostki samorzadu terytorialnego w wysokości analystyczne w 17 706 428,00 Zgodnie z zał. nr 5 do niniejszego Zarządzenia 5. Wprowadza się zmiany w wydatkach na zadania lokalne - Sołectwo Chludowo

Zgodnie z zał. nr 4 do niniejszego Zarządzenia

§ 2. Pozostałe zapisy uchwały pozostają bez zmian.

§ 3. Wykonanie Zarządzenia powierza się Wójtowi Gminy.

§ 4. Zarządzenie wchodzi w życie z dniem podjęcia.

mgrGzegorz Wojtera

Zmiany w planie dochodów Gminy Suchy Las na rok $2019$  Za<br/>ł. m $1$ do Zarządzenia m $209/2019$  Wójta Gminy Suchy Las z<br/> dnia  $29.11.2019$ 

 $\mathbb{R}^{\perp}$ 

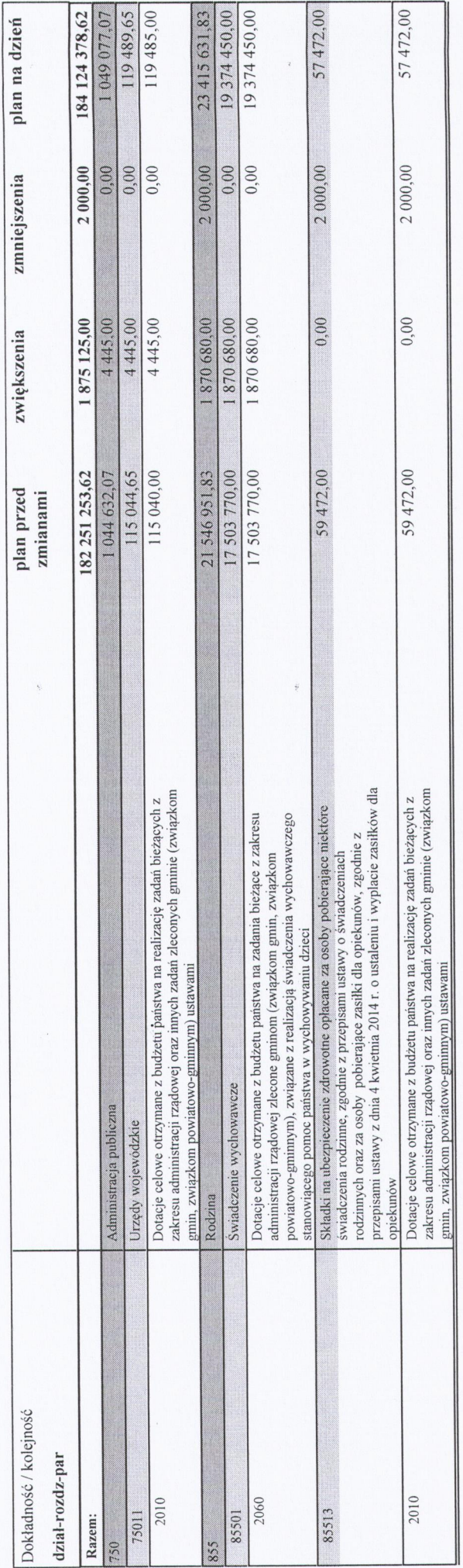

mgr Grægorz Wojtera<br>mgr Grægorz Wojtera

 $\mathbb{R}^{\frac{1}{k}}$ 

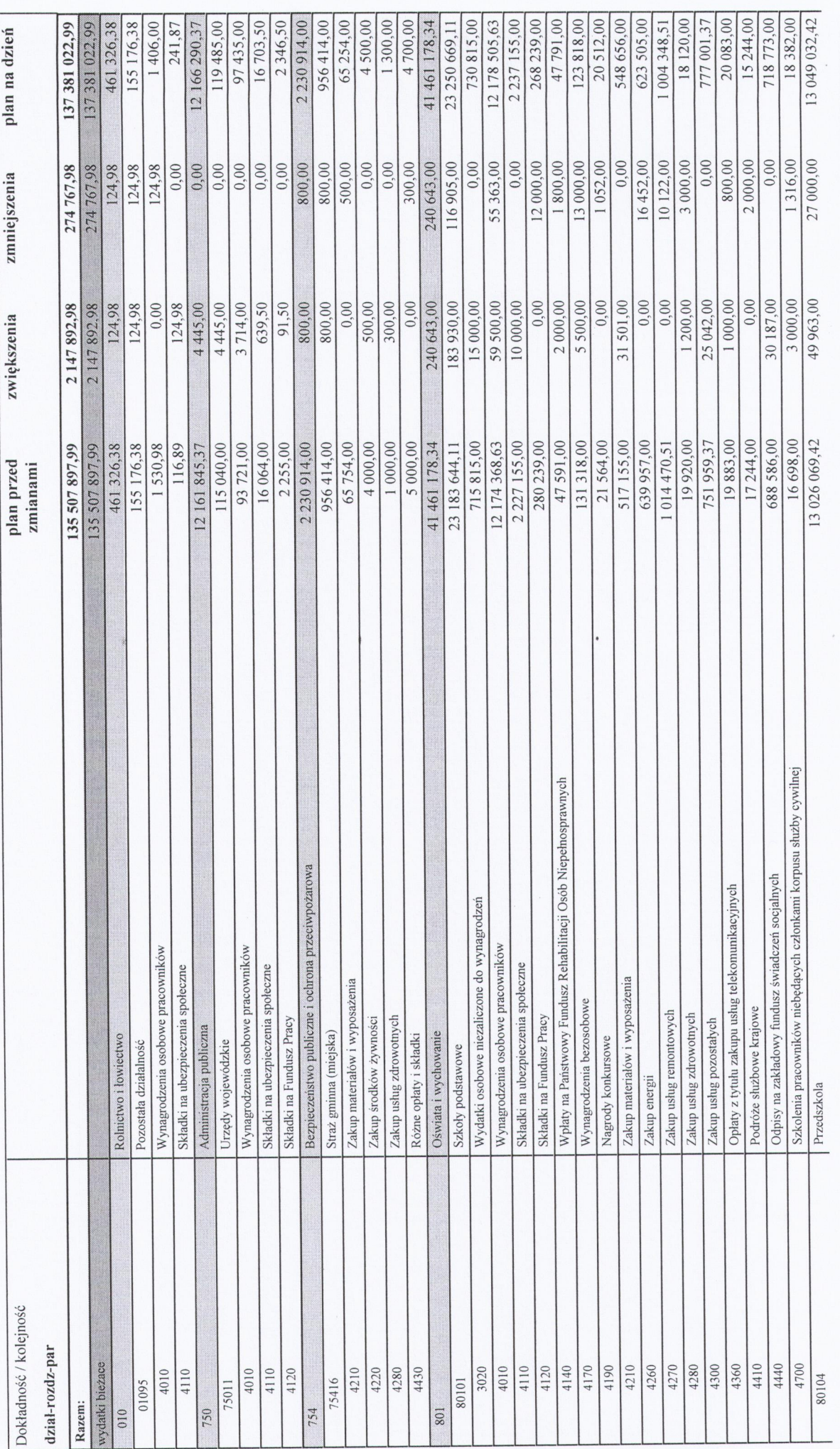

Strona 1  $z$  4

 $\frac{1}{2}$  is

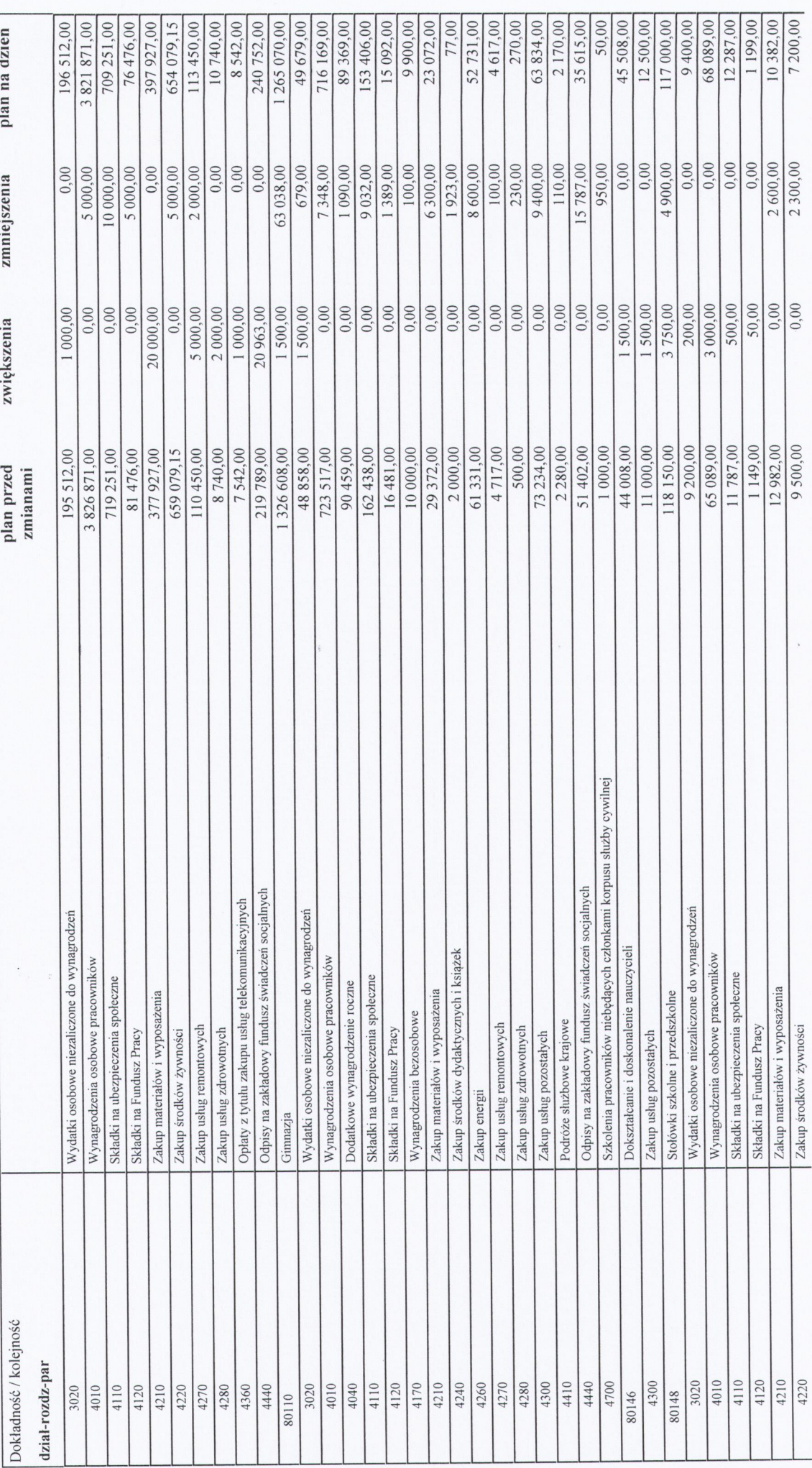

Strona  $2 z 4$ 

Zmiany w planie wydatków bieżących Gminy Suchy Las na rok 2019<br>Zał. m 2 do Zarządzenia m 209/2019 Wójta Gminy Suchy Las z dnia 29.11.2019

 $\mathbb{R}^{\frac{1}{4}}$ 

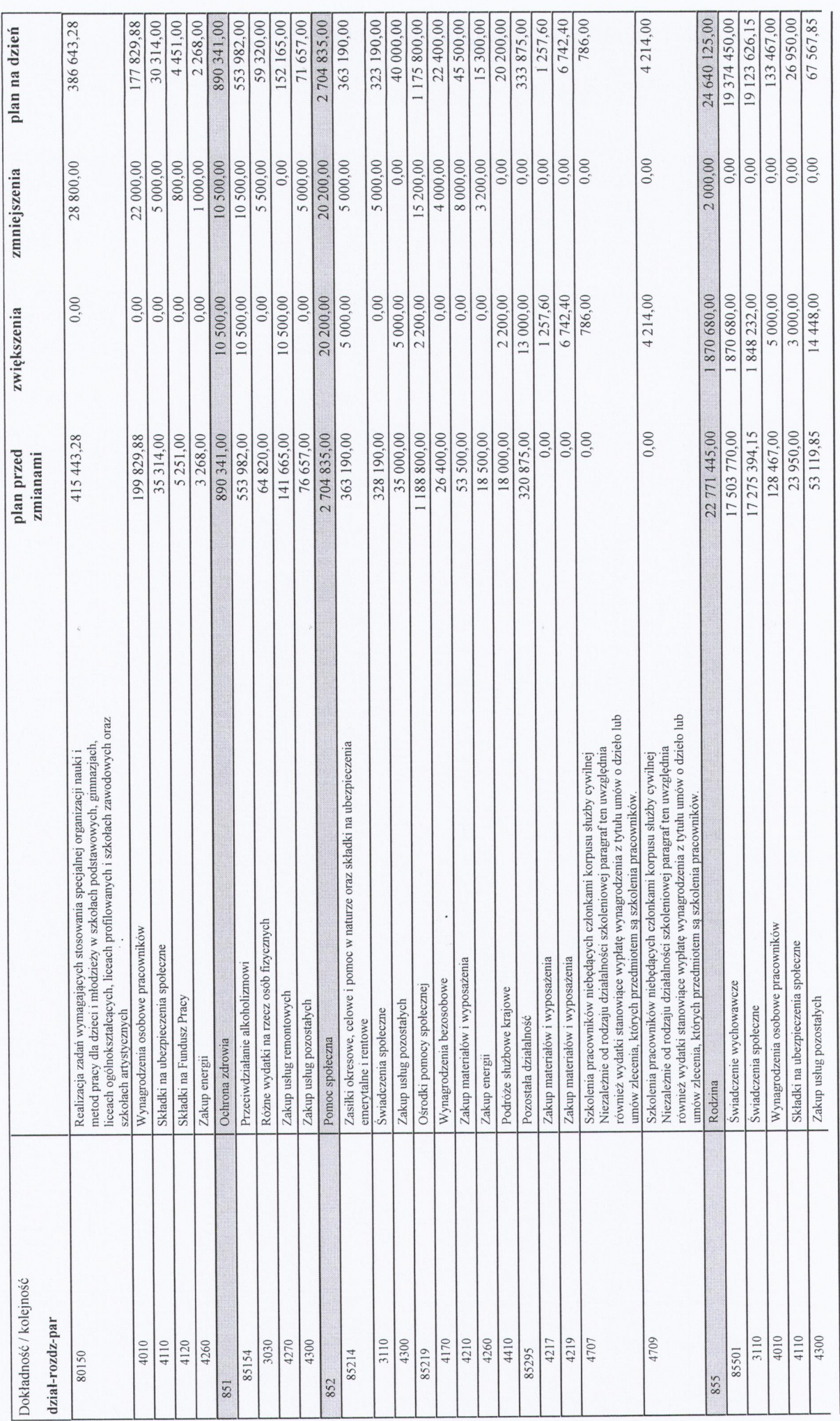

Strona  $3z4$ 

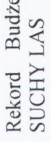

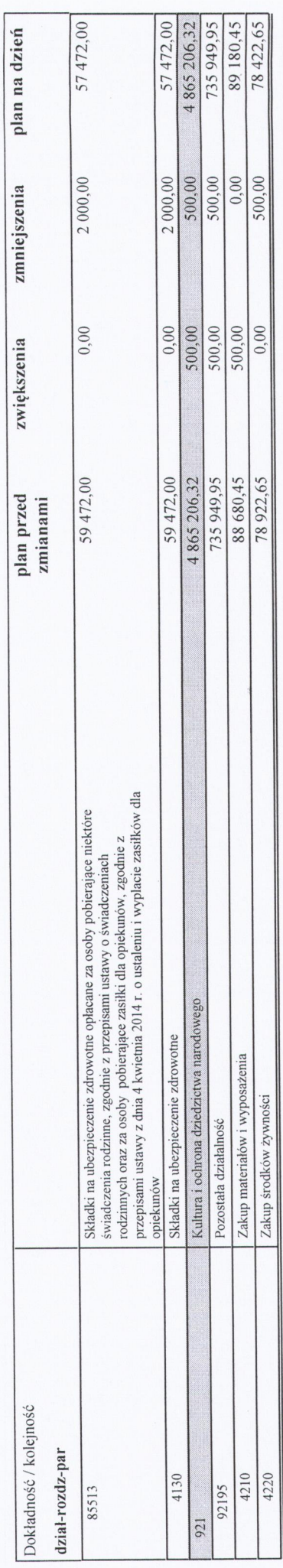

zogorz Wojtera 537

Zmiany w planie dochodów na zadania zlecone Gminy Suchy Las na rok 2019<br>Zał. m 3.1 do Zarządzenia m 209/2019 Wójta Gminy Suchy Las z dnia 29.11.2019

2019-12-03, 12:57 Strona 1  $\hat{r}$ 

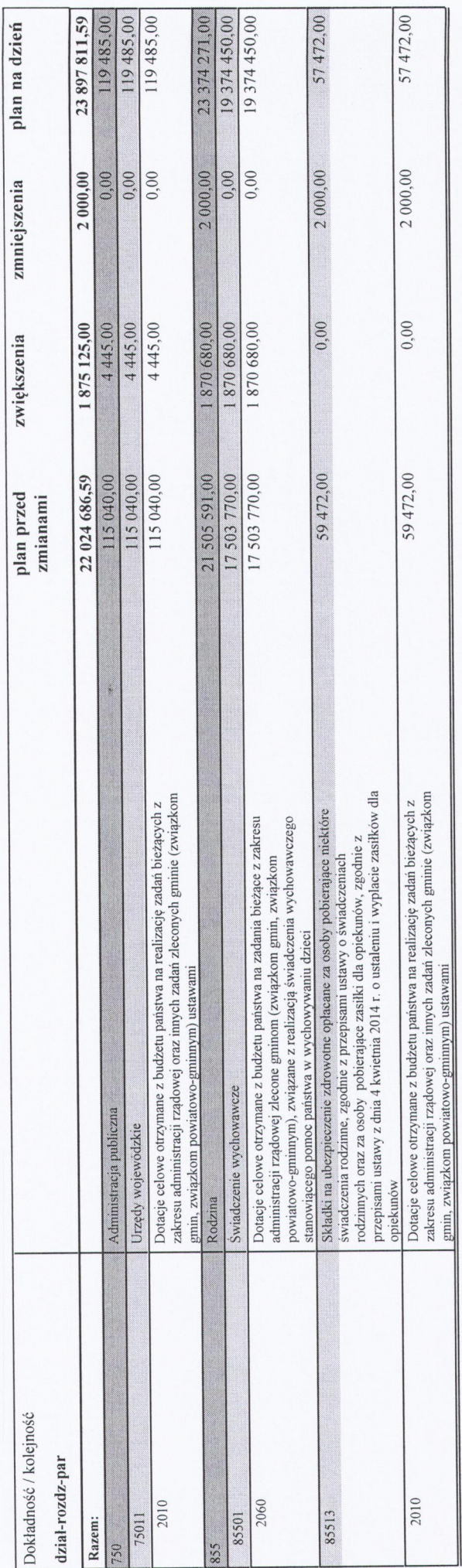

egorz Wojtera

Zmiany w planie wydatków na zadania zlecone Gminy Suchy Las na rok 2019 Zał. nr 3.2 do Zarządzenia nr 209/2019 Wójta Gminy Suchy Las z dnia 29.11.2019

 $\frac{1}{k}$  i

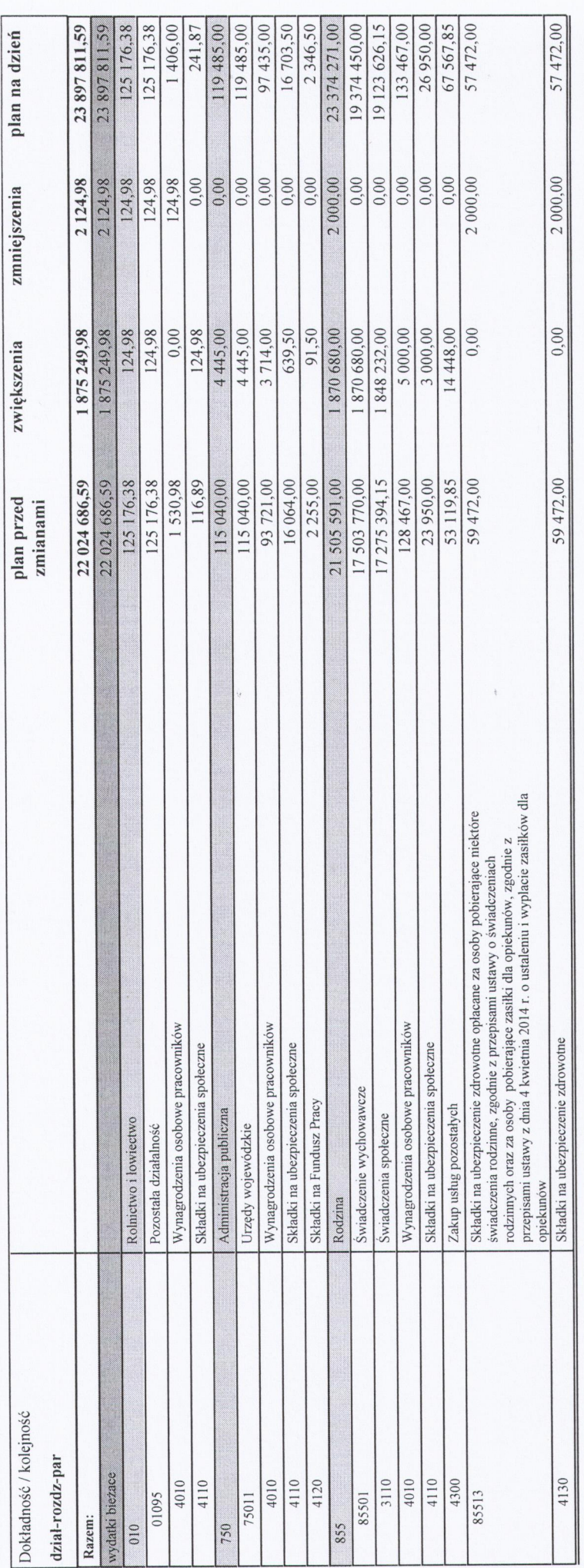

mgr Graegorz Wojtera

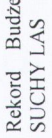

Zmiany w planie wydatków w ramach zadania lokalnego - Sołectwo Chludowo Zał. m 4 do Zarządzenia m 209/2019 Wójta Gminy Suchy Las z dnia 29.11.2019

 $\hat{\zeta}$ 

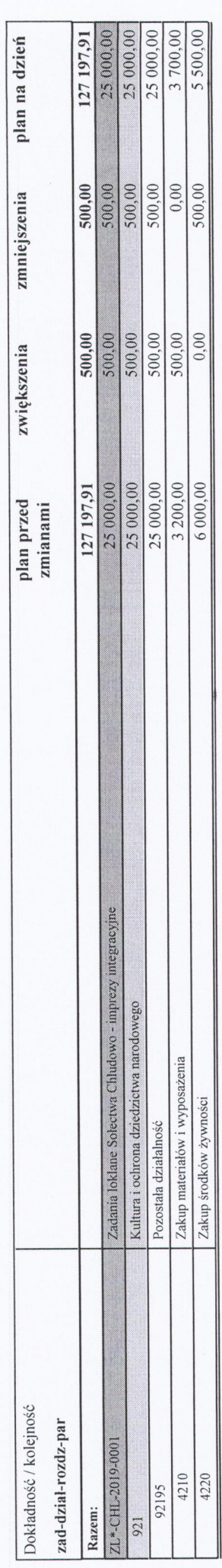

Srzegorz Wojtera

Zał. nr 5 do Zarządzenia nr 209/2019 Wójta Gminy Suchy Las z dnia 29.11.2019

 $\widehat{q}$ 

Wydatki na programy, projekty lub zadania związane z programami realizowanymi z udziałem środków, o których mowa w art. 5 ust. 1<br>---- -- -- --- --------

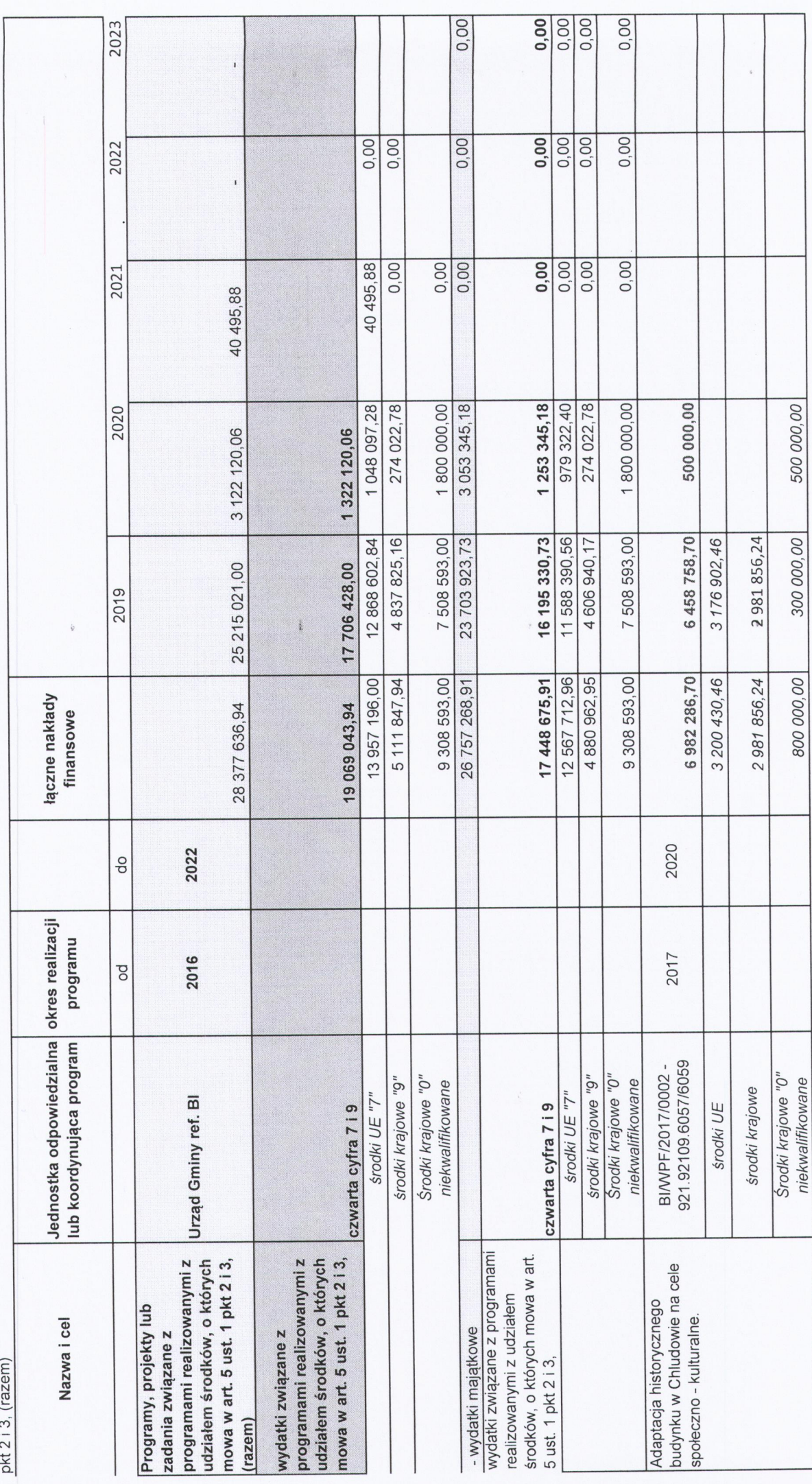

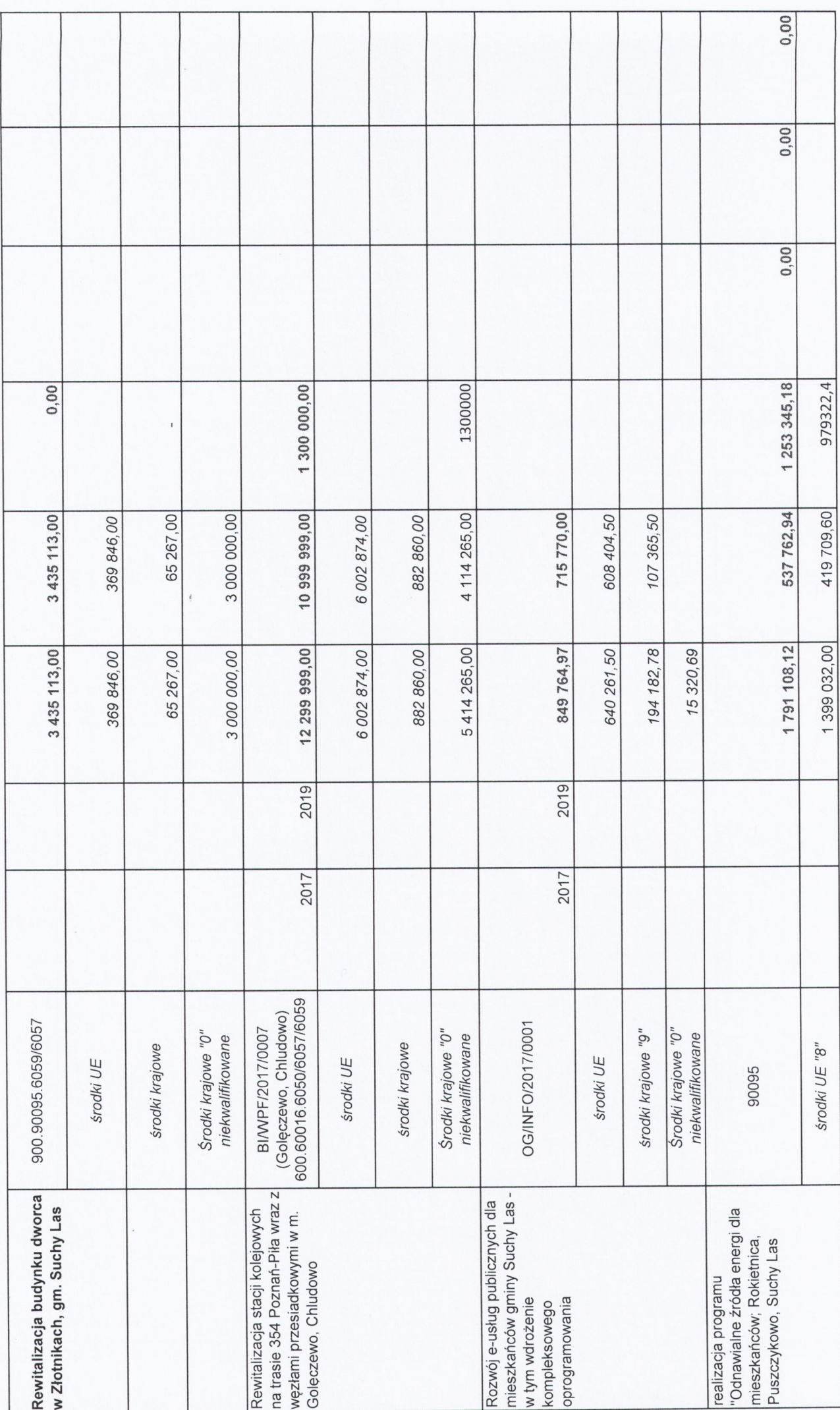

Strona 2

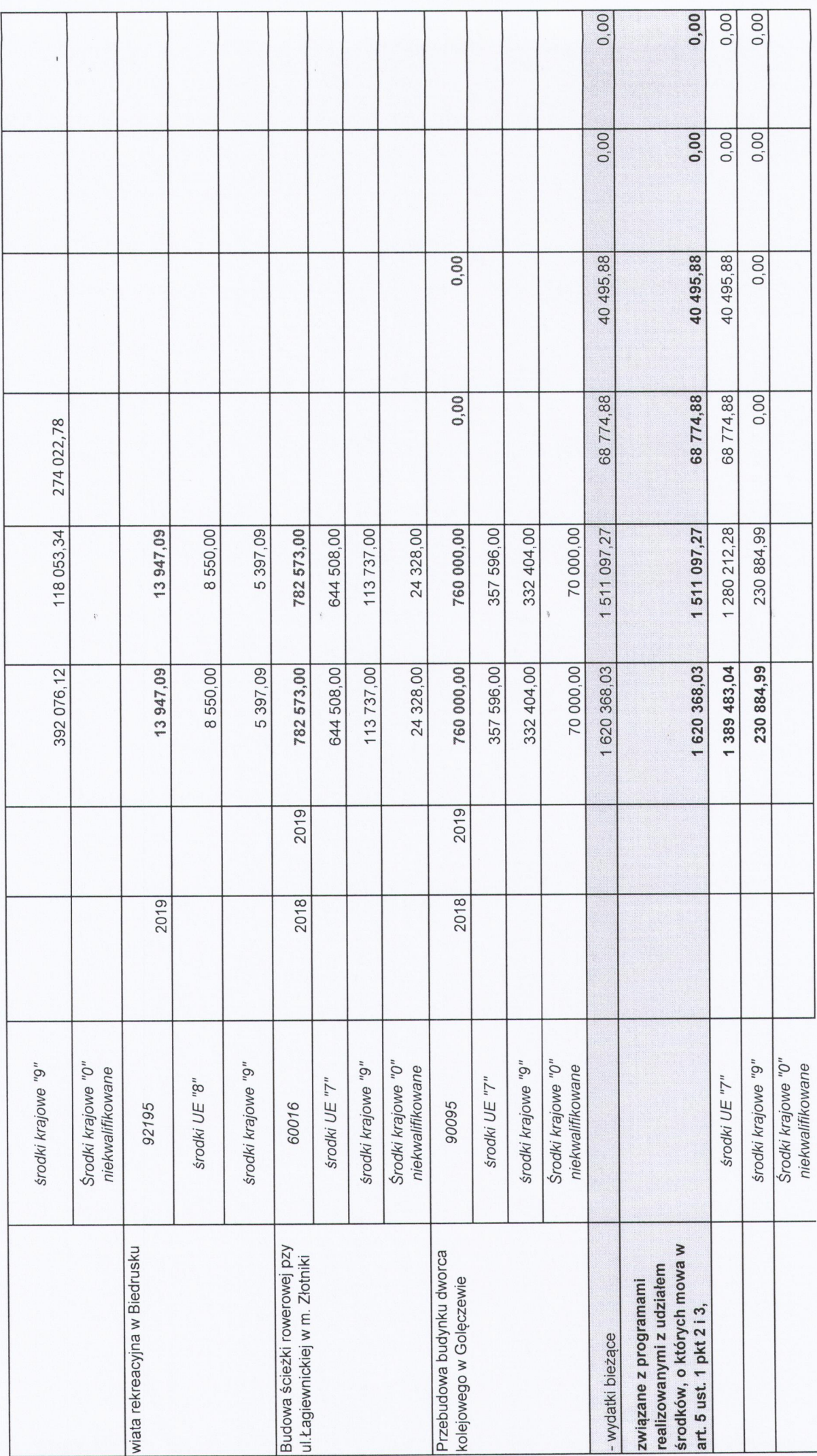

Strona<sub>3</sub>

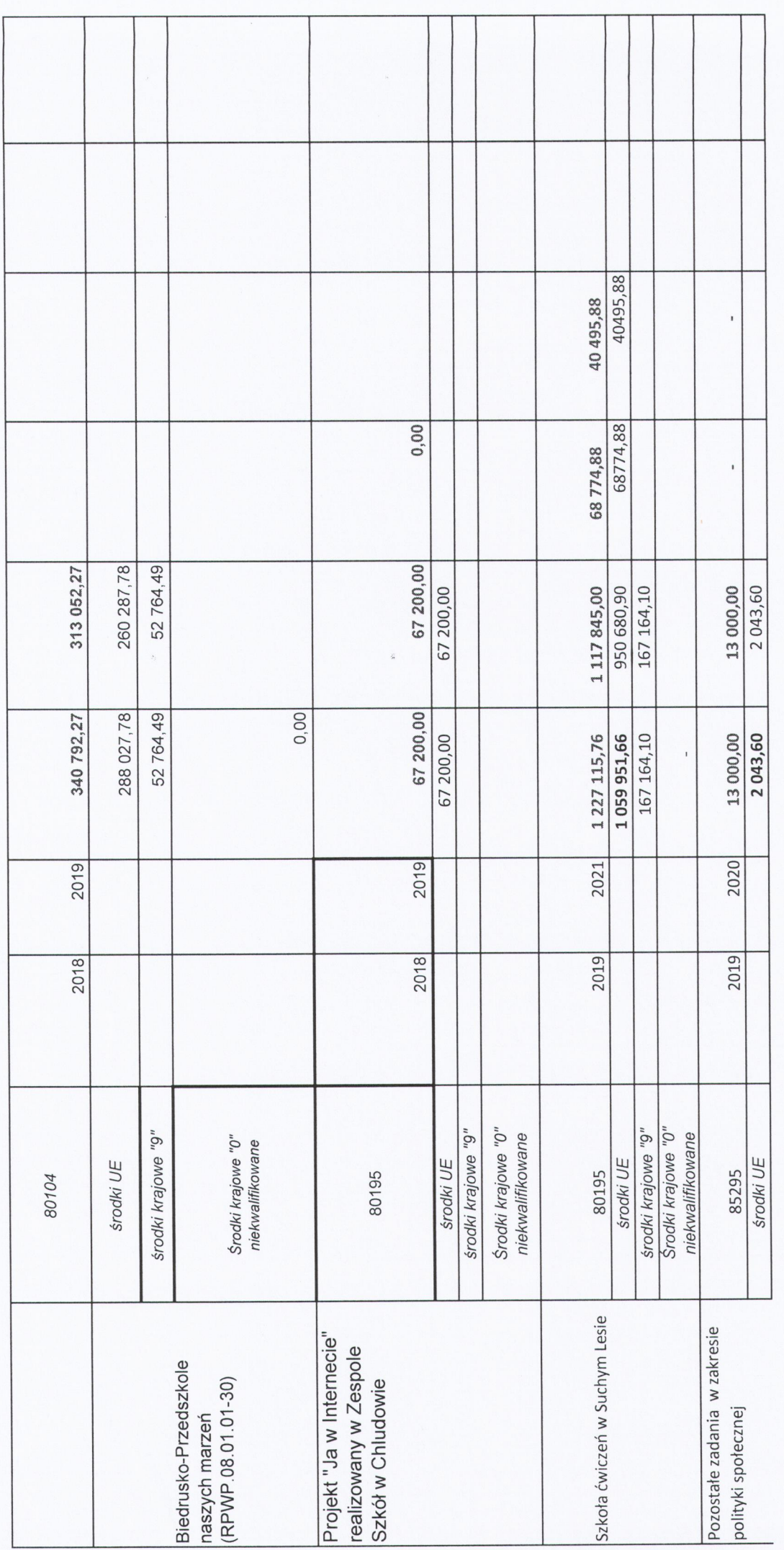

 $\overline{\mathbb{C}}$ 

Oraegorz Wojtera